### **Intro to OpenGL Animation Windows and Clipping**

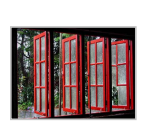

CS148: Intro to CG Instructor: Dan Morris TA: Sean Walker June 28, 2005

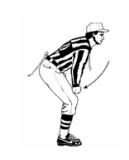

#### GL Examples

- o Today will be a learn-by-doing sort of lecture… examples are more important than slides
- o Example programs will be available on the web
- o Today's class will be optimally fun if you encourage me to prod and poke at the code...

# Outline for today

- o OpenGL conventions
- o OpenGL program structure
- o OpenGL primitives
- $\circ$  Animation
- { SIGGRAPH video break
- o Windows and viewports
- ${\circ}$  Clipping

### OpenGL conventions { Function names look like: gl[action] [#][data type] [v](…) • Action tells you what the function does • Data type tells you what type (float, double, int, etc.) it works with • Number tells you how many it takes • A 'v' tells you that this function takes vector (pointer) input o Top-level documentation only refers to functions by 'action'

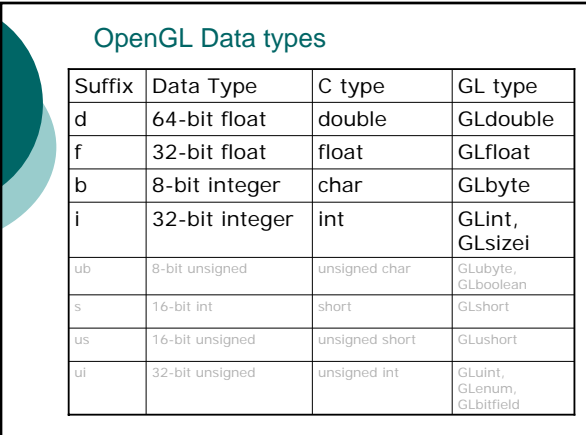

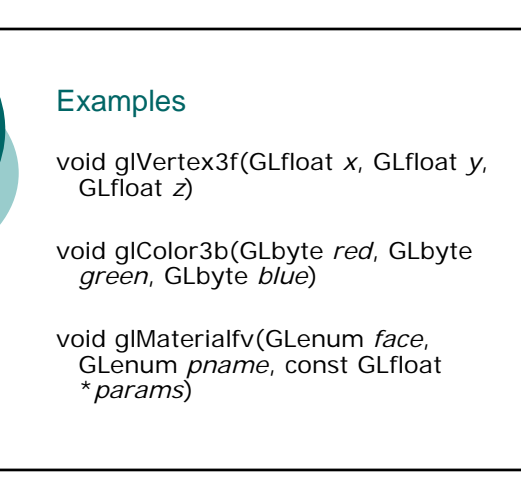

# GL Errors

- o Almost all functions return void
- o If you want to find out whether there was an error, you need to call glGetError()
- o glGetError() is, in technical terms, crazy stupid (editor's opinion)
- o It's usually easier to track down your problem without error codes

#### Outline for today

- o OpenGL conventions
- o OpenGL program structure
- o OpenGL primitives
- $\circ$  Animation
- { SIGGRAPH video break
- o Windows and viewports
- ${\circ}$  Clipping

#### When do I draw stuff?

{ GLUT can give you a callback when the window *needs* to be redrawn

- glutDisplayFunc, glutReshapeFunc
- Not useful for animation

o GLUT can give you a callback whenever it's not busy or every few milliseconds • glutIdleFunc, glutTimerFunc

- 
- { You *can* also draw whenever you want **pp1**, for example, draws in response to mouse events

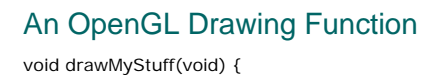

// Clear the window glClear(GL\_COLOR\_BUFFER\_BIT);

// Do my drawing glBegin(SOME\_PRIMITIVE\_TYPE); …

glEnd(); glBegin(SOME\_OTHER\_PRIMITIVE\_TYPE); …

glEnd();

}

// I'm really done, put my pixels on the screen glFlush();

### Drawing GL Primitives

// Set up color, texture, location, etc. glColor3f(1.0f,0.0f,0.0f);

// Tell GL what kind of data to get ready for glBegin(GL\_POINTS);

// Draw vertices glVertex3d(1.0,2.0,5.0); glVertex3d(2.0,3.0,10.0);

// Maybe change some properties // and maybe draw some more vertices

// Tell GL you're done drawing for a while glEnd();

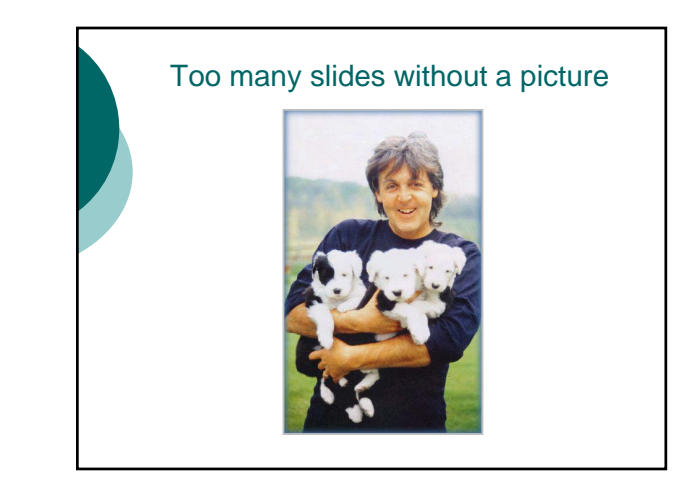

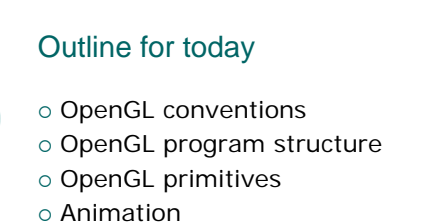

- { SIGGRAPH video break
- o Windows and viewports
- ${\circ}$  Clipping

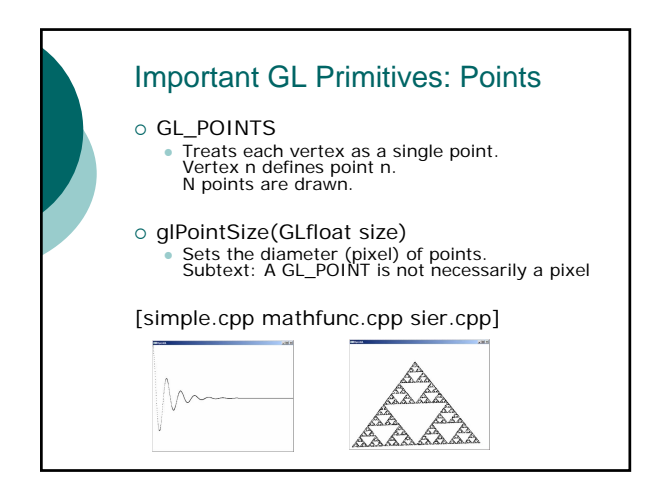

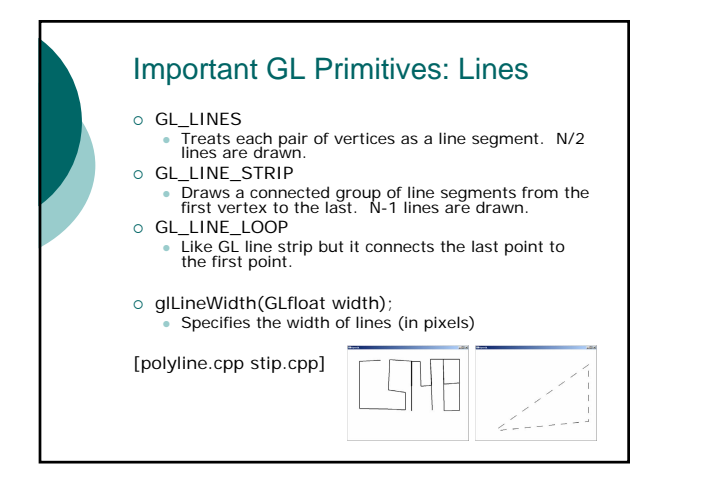

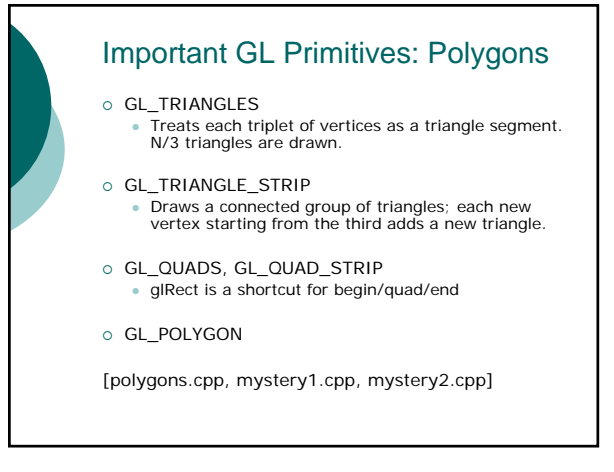

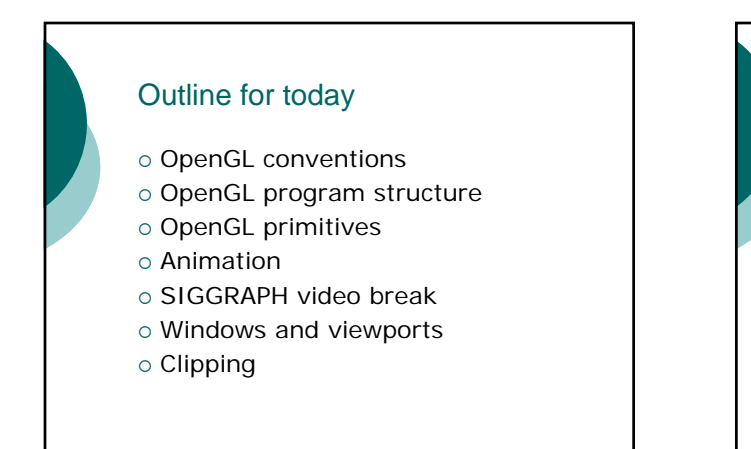

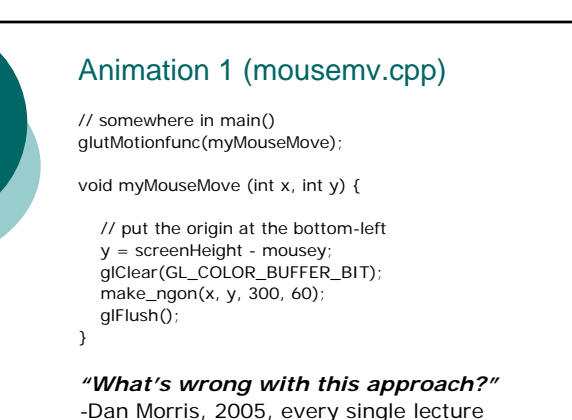

#### Single-buffering

- o All drawing takes place to a single framebuffer
- o Graphics hardware scans buffer whenever it feels like it
- o Memory-efficient
- { Good for static scenes
- o Prone to flickering

#### **Why is flickering worse for large objects?**

#### Double-buffering

- o Only update the "real" framebuffer when you're *finished* drawing
- o Do all your drawing to a separate framebuffer
- o Swap the buffers once per frame  ${\circ}$  Terminology:
	- The "front buffer" is shown on the screen
	- The "back buffer" is where you draw
	-

**What are some disadvantages of double-buffering?**

# Double-buffering in OpenGL

#### GLUT / CS148:

// glutInitDisplayMode(GLUT\_SINGLE | GLUT\_RGB); glutInitDisplayMode(GLUT\_DOUBLE | GLUT\_RGB);

// glFlush(); glutSwapBuffers();

Functions you might see down the road:

// For non-GLUT windows GL apps SwapBuffers(hdc);

// If you need to manually control the current buffer… glDrawBuffer(GL\_BACK); // or GL\_FRONT

# **Tearing** o If the buffer-swap happens while you're drawing, can get part of one "finished" frame and part of another { Solution: hardware makes sure not to buffer-swap while the monitor is refreshing

o Downside: your program blocks

**Which way was this circle moving?**

# Animated OpenGL programs

- o glutIdleFunc(): please give me CPU time to think
- o glutPostRedisplay(): please call my display function sometime soon
- o Recommended software design:
	- Update your virtual world in idle()
	- Do all your drawing in display()

#### Animation: Using time o Bad (but common) way to move an object at constant velocity: void idle() { object\_position += MAGIC\_NUMBER; } **What's wrong with this approach?** void idle() { double curtime = CS148::getTime(); double elapsed = last\_time – curtime; object\_position += MAGIC\_NUMBER \* elapsed; last\_time = curtime;

}

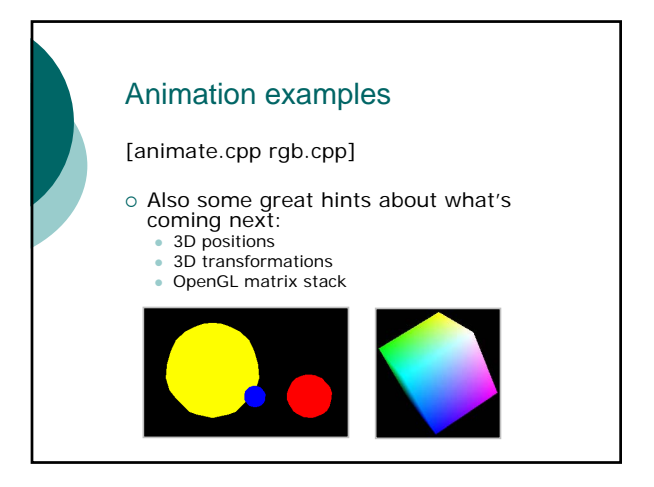

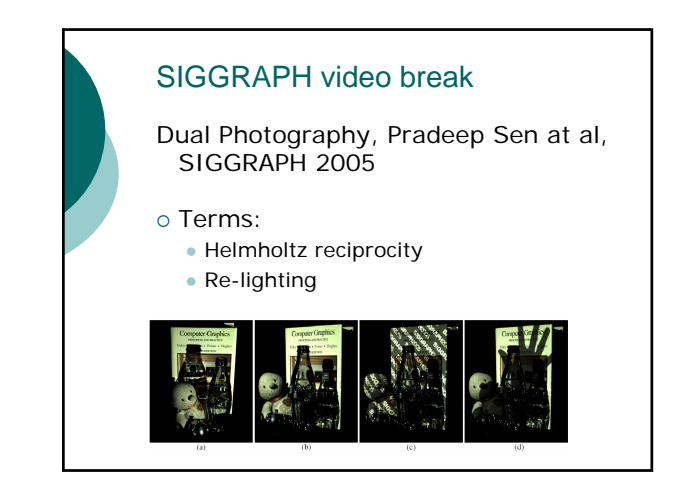

### Outline for today

- o OpenGL conventions
- o OpenGL program structure
- o OpenGL primitives
- $\circ$  Animation
- { SIGGRAPH video break
- o Windows and viewports
- ${\circ}$  Clipping

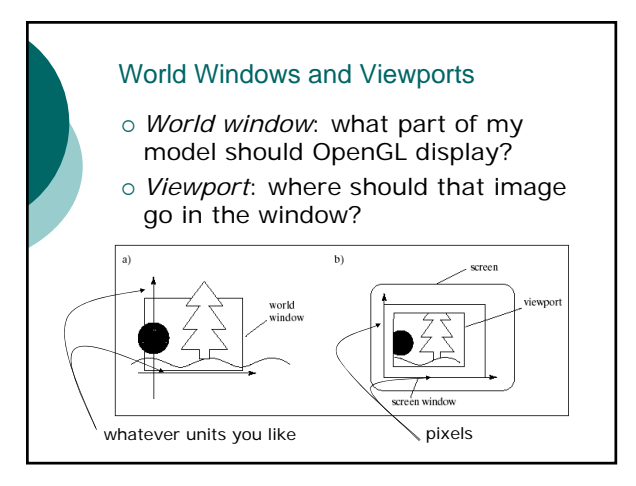

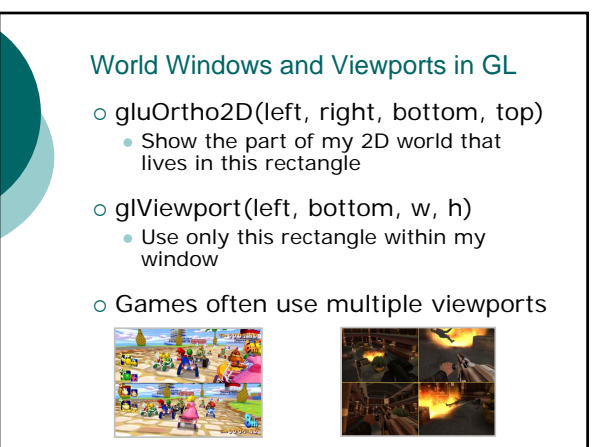

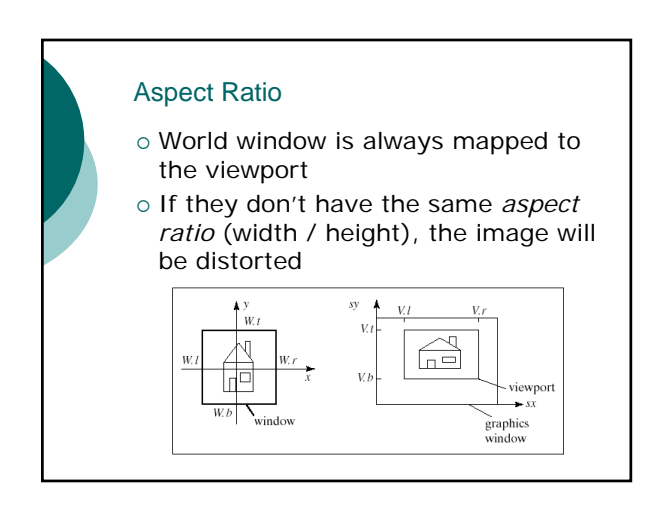

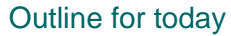

- o OpenGL conventions
- o OpenGL program structure
- o OpenGL primitives
- $\circ$  Animation
- { SIGGRAPH video break
- o Windows and viewports
- ${\circ}$  Clipping

# **Clipping**

- o Pixels don't get drawn outside the viewport
- o A "clipper" takes all primitives that would end up partially outside the viewport and "clips" them so they fit
- o Throws them away primitives that are entirely outside the viewport
- o Lives between vertex input and the rasterizer
- $\circ$  So why do we care?

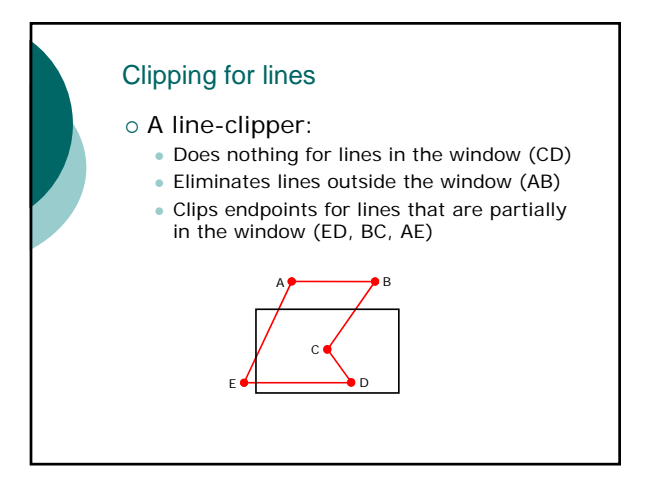

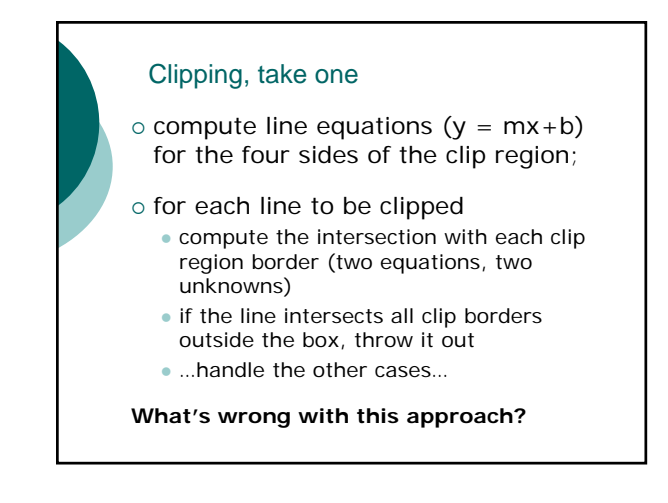

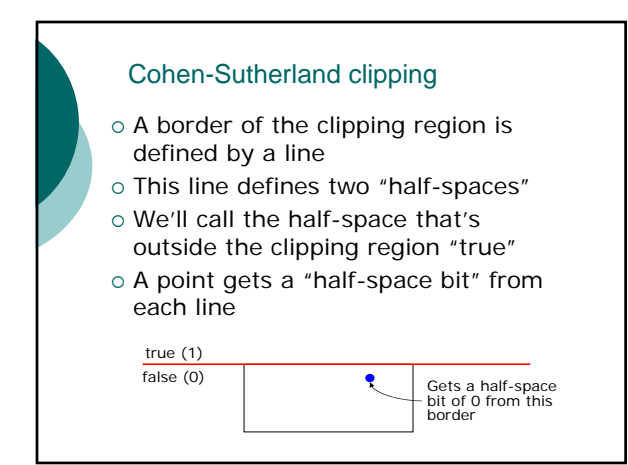

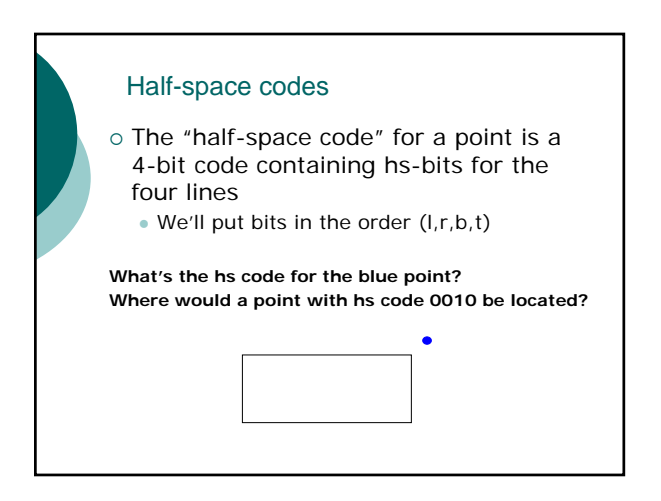

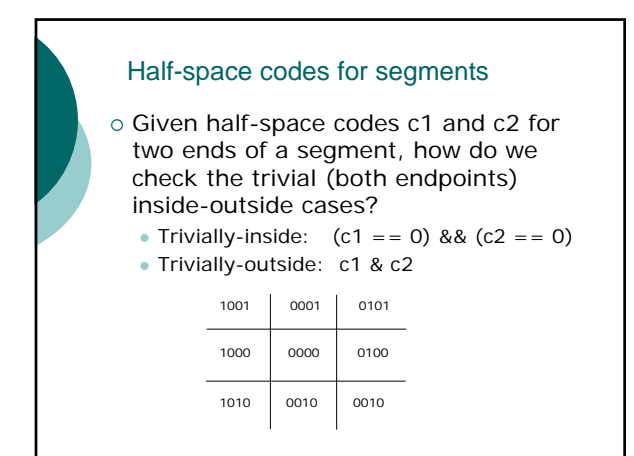

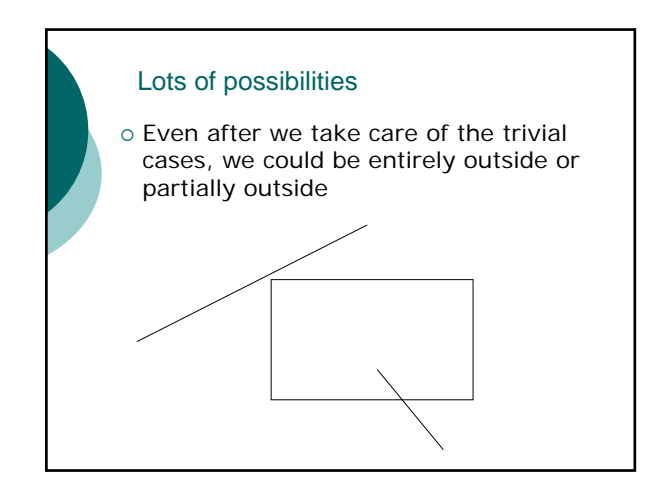

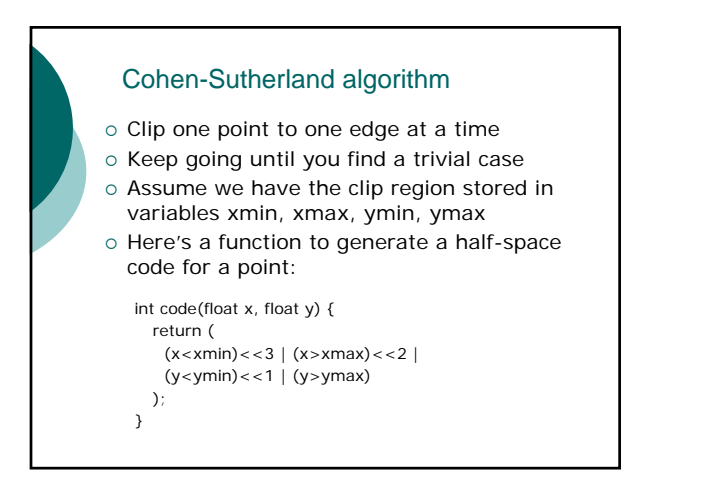

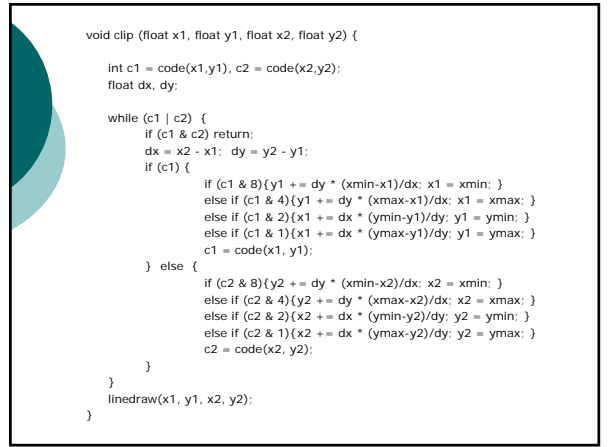

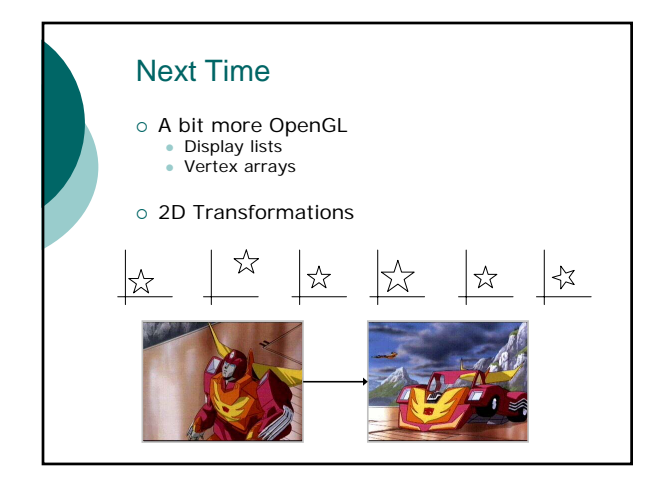